# Trion RIE-ICP

# Standard Operating Procedure

#### START UP

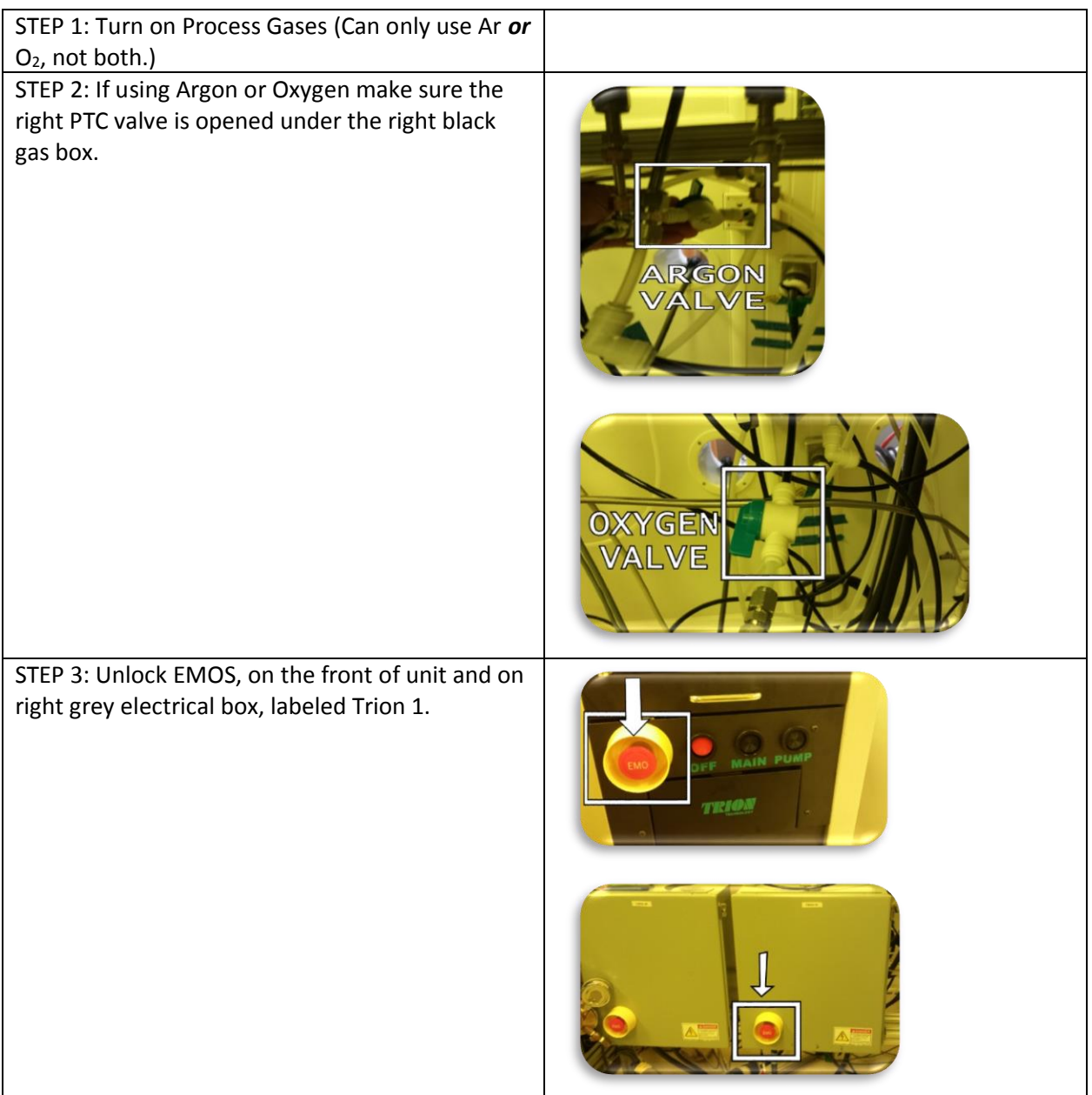

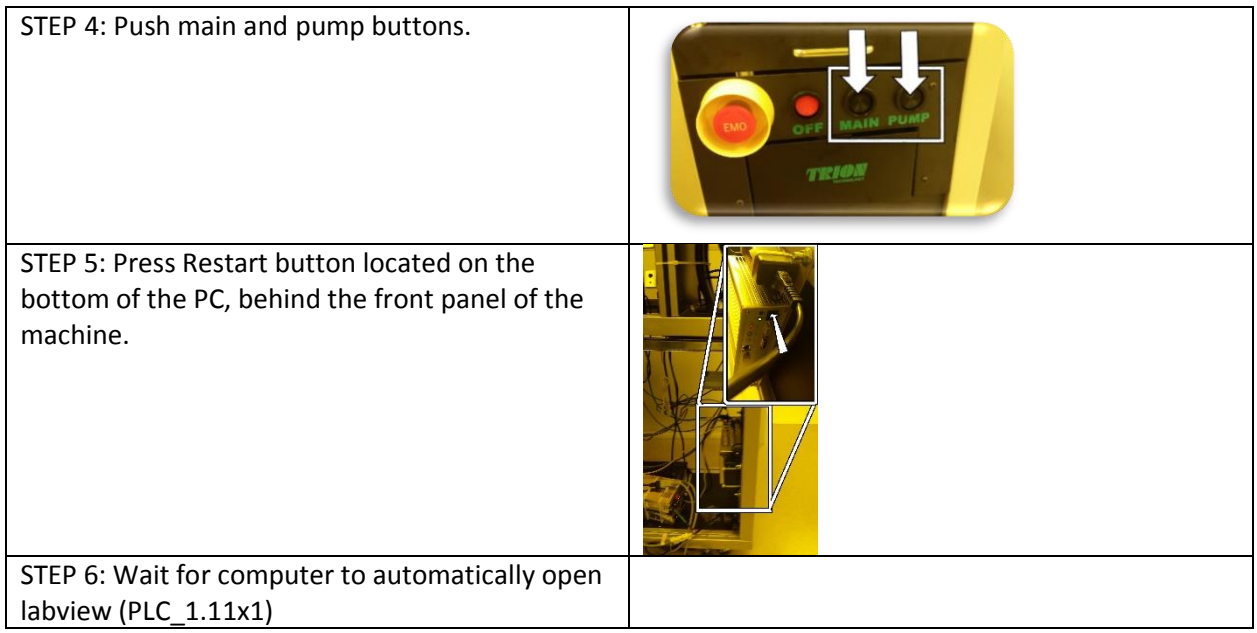

## PROCESS

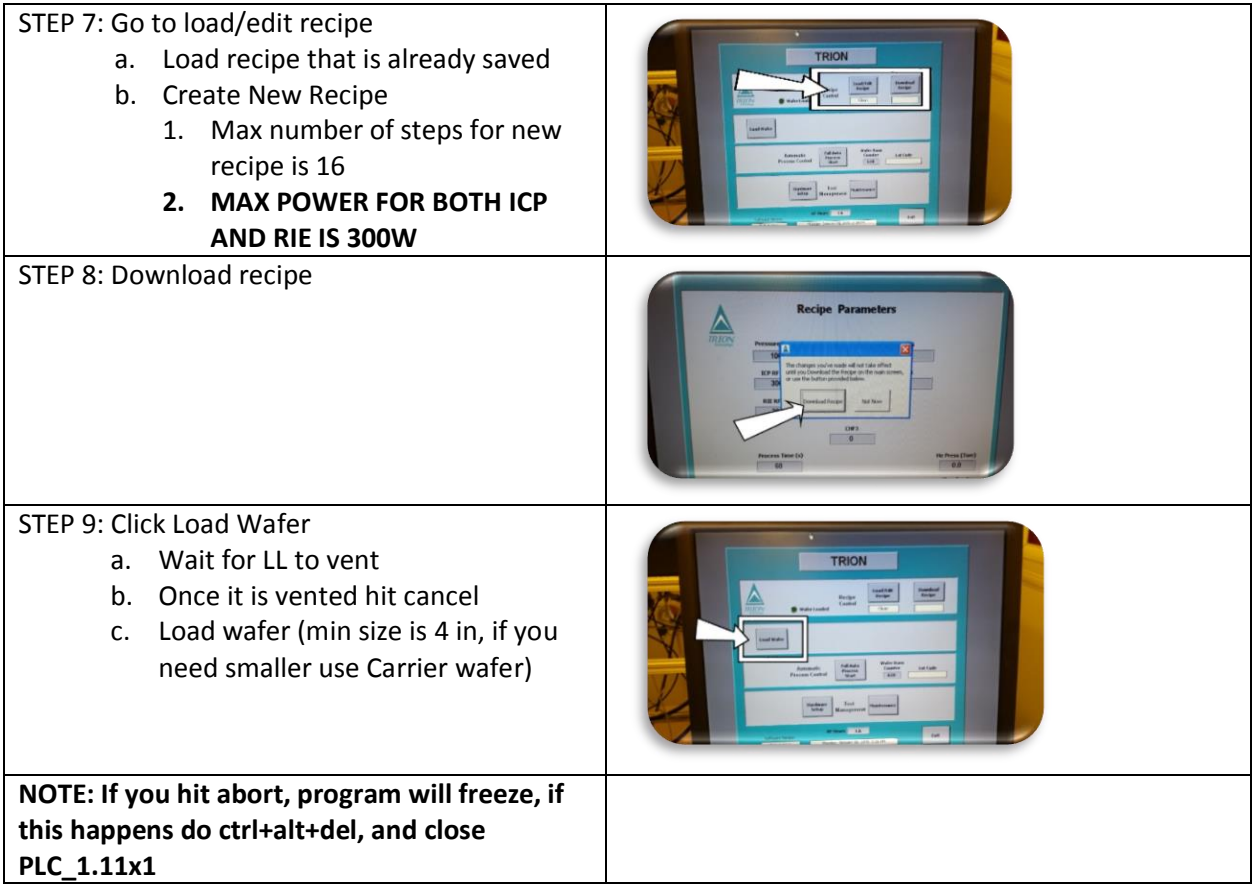

![](_page_2_Picture_101.jpeg)

## SHUT DOWN

![](_page_2_Picture_102.jpeg)